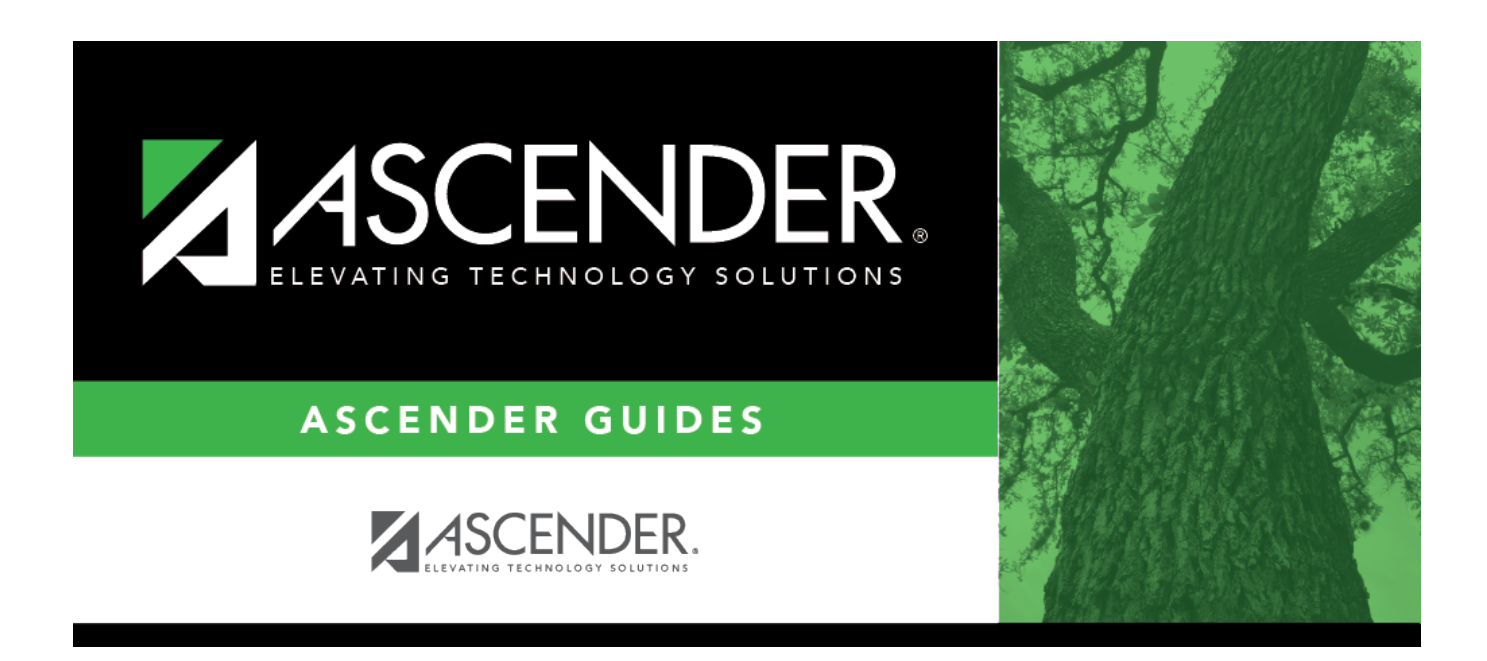

# **SRG5010 - Child Find SPPI-11 Student Roster Report**

### **Table of Contents**

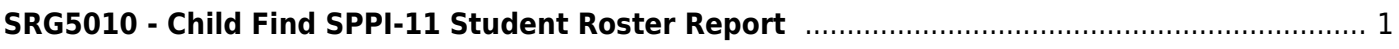

# <span id="page-4-0"></span>**SRG5010 - Child Find SPPI-11 Student Roster Report**

#### *Registration > Reports > Registration Reports > Student > SRG5010 - Child Find SPPI-11 Student Roster Report*

This report is used to verify the data that will be submitted with the Child Find SPPI-11 Core Collection Submission.

#### **Run the report:**

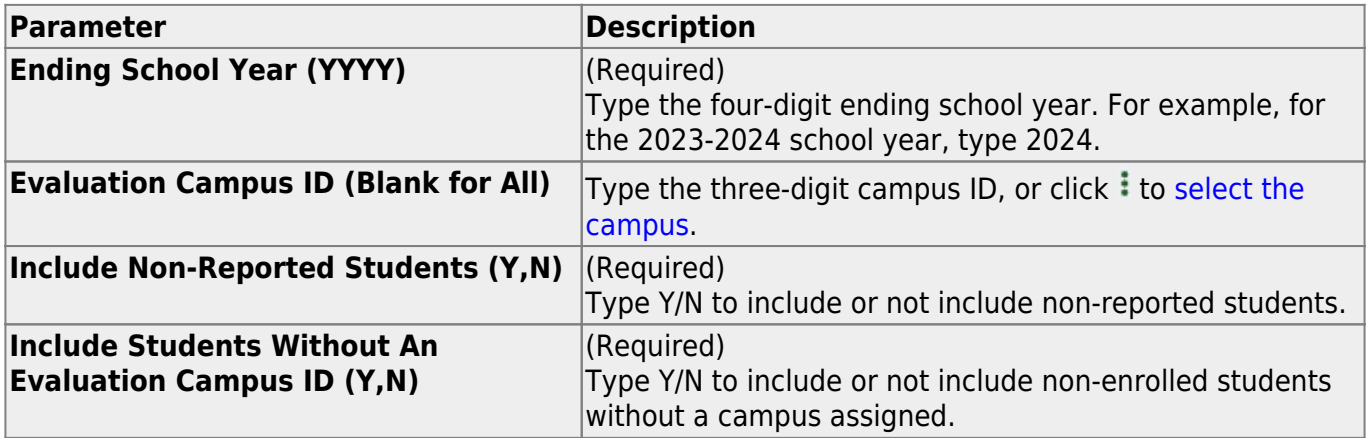

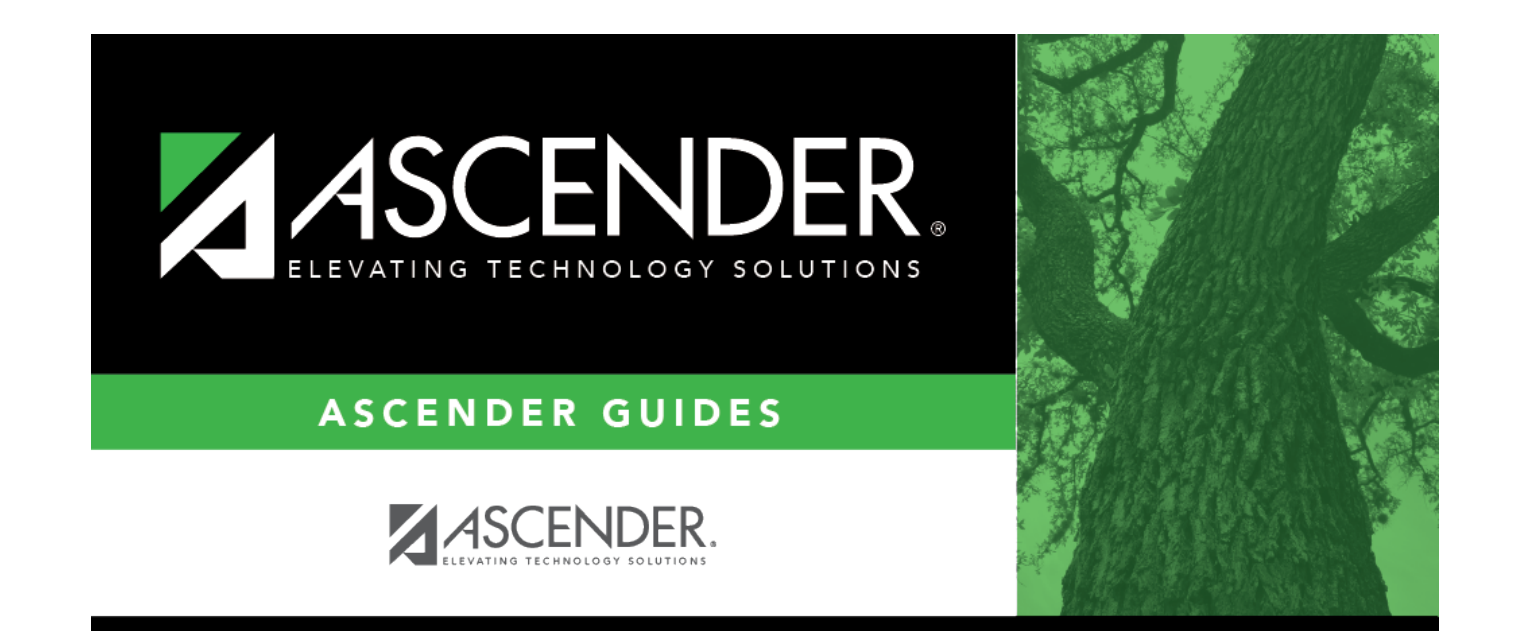

# **Back Cover**